# **SE NON HAI CONSEGNATO LA TESINA NON PUOI SOSTENERE QUESTO ESAME**

Usa questa pagina per la brutta, staccala, non consegnarla.

Usa questa pagina per la brutta, staccala, non consegnarla.

## **SE NON HAI CONSEGNATO LA TESINA NON PUOI SOSTENERE QUESTO ESAME**

Tempo a disposizione: 60 minuti. Libri e appunti chiusi. Vietato comunicare con chiunque. Vietato l'uso di smartphone/watch, calcolatrici e affini.

**1. Sicurezza di rete.** Considera la rete in figura comprendente Internet, intranet (con due pc, pc1 e pc2) e DMZ (con due server s1 e s2). Il firewall è configurato come descritto qui sotto, nel linguaggio di iptables. La intranet è dietro a NAT. NAT e routing sono configurati correttamente.

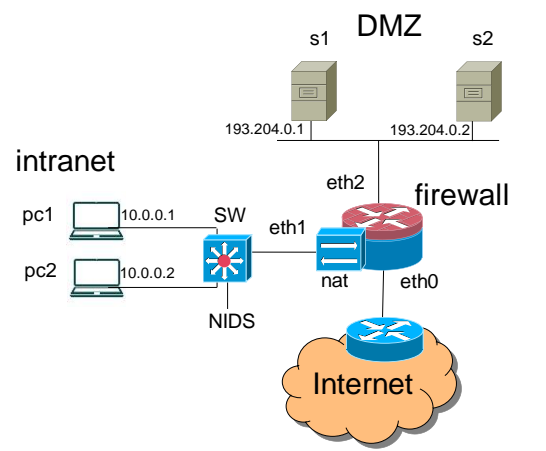

**:FORWARD DROP -A FORWARD --state ESTABLISHED –j ACCEPT -A FORWARD -i eth1 -o eth0 --state NEW -j ACCEPT -A FORWARD -i eth1 -o eth2 -s 10.0.0.1 -d 193.204.0.1 --state NEW -j ACCEPT -A FORWARD -i eth1 -o eth2 -s 10.0.0.2 -d 193.204.0.2 --state NEW -j ACCEPT** 

**-A FORWARD -i eth0 -o eth2 -d 193.204.0.2 --state NEW -j ACCEPT**

- **1.1.** Mostra in forma di matrice di accesso la policy di sicurezza realizzata dalle configurazioni dei firewall. Indica con "Q" (Query) la possibilità di iniziare una comunicazione e con "R" (Reply) la possibilità di rispondere ad una comunicazione iniziata dalla controparte. Metti "-" se il firwall non è coinvolto in quella parte di policy.
- **1.2.** Si vuole inserire un NIDS prendendo il traffico dallo switch SW. Pc1 e pc2 generano ciascuno traffico di picco per 7MB/sec, anche contemporaneamente. Si può optare per un NIDS Y con throughput di 20MB/sec o un

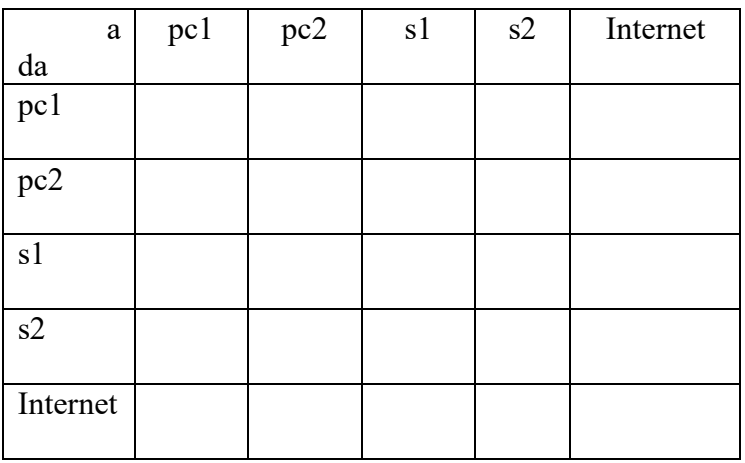

cluster di NIDS Z, ciascuno con throughput di 5 MB/sec. Le porte di SW usabili da pc e NIDS hanno una velocità di 10MB/s. SW supporta link aggregation. Indica quali e quanti NIDS acquisti, il metodo di connessione dei NIDS a SW, e ulteriori configurazione di SW necessarie.

### **2. Numeri (pseudo)casuali per uso crittografico**

**2.1.** Cita brevemente due esempi di uso di numeri pseudocasuali nell'ambito dei protocolli crittografici.

Esempio 1

Esempio 2

**2.2.** Se si usano generatori di numeri casuali non pensati per la crittografia che problemi possono sorgere?

**2.3.** Disegna uno schema di un generatore di numeri pseudocasuali per uso crittografico.

## **3. Sicurezza del codice: buffer overflow**

**3.1.** Descrivi un attacco che sfrutti un buffer overflow sullo stack e mostra graficamente la disposizione dei dati all'interno degli stack frame e cosa viene sovrascritto.

STACK (cresce verso il basso) Indirizzi alti

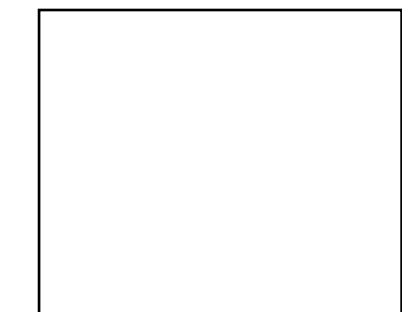

Indirizzi bassi

**3.2.** Descrivi la Return Oriented Programming (ROP) e bada a rispondere anche alle seguenti domande: 1) la CPU esegue codice nello stack, nello heap, o dove? 2) efficacia o non efficacia delle contromisure NX, ASLR, canaries.

## **4. Analisi dei rischi**

**4.1.** Nella pianificazione della sicurezza, l'analisi del rischio che cosa produce? Perché è importante? In che rapporto è con la parte di progetto di contromisure?

Output dell'analisi del rischio

Importanza

Rapporto con le contromisure

**4.2.** Che significa valutazione qualitativa e quantitativa del rischio? Vantaggi e svantaggi di ciascuna. Quantitativa: vantaggi e svantaggi

Qualitativa: vantaggi e svantaggi

**5. Confronto tra Authenticated Data Structure (ADS) e Blockchain 5.1.** Qual è il caso d'uso tipico di una ADS?

**5.2.** Qual è il caso d'uso tipico di una blockchain?

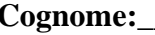

**Cognome:\_\_\_\_\_\_\_\_\_\_\_\_\_\_\_\_\_\_\_\_\_\_\_\_\_\_ Nome: \_\_\_\_\_\_\_\_\_\_\_\_\_\_\_\_\_\_\_\_\_ Matricola:\_\_\_\_\_\_\_\_\_\_\_\_\_\_\_\_\_**

## **Cybersecurity – 28 gennaio 2021 – 4 CFU (la tesina vale 2 CFU)**

**5.3.** Descrivi come le ADS si inseriscono nell'architettura di una blockchain (ad esempio in Bitcoin).

# **6. Access control in UNIX**

**6.1.** Descrivi le informazioni di sicurezza associate ad un processo.

**6.2.** Descrivi le informazioni di sicurezza associate ad un inode e l'algoritmo di controllo di accesso.

**6.3.** Descrivi in cosa consiste lo strumento detto "set user ID" in ambito unix, quando è utile usarlo, e possibili alternative.

SUID

utilità

alternative